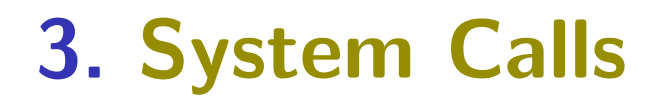

- **•** Principles and Implementation
- **POSIX Essentials**

## Kernel Interface

#### Challenge: Interaction Despite Isolation

- How to isolate processes (in memory)...
- ... While allowing them to request help from the kernel...
- ... To access resources (in compliance with security policies)...
- **...** And to interact

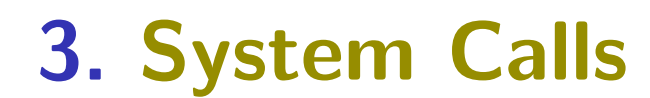

#### **•** Principles and Implementation

**• POSIX Essentials** 

# System Call Principles

### Information and Control Flow Across Priviledge Levels

• Multiple indirections, switching from *user mode* to kernel mode and back (much more expensive than a function call)

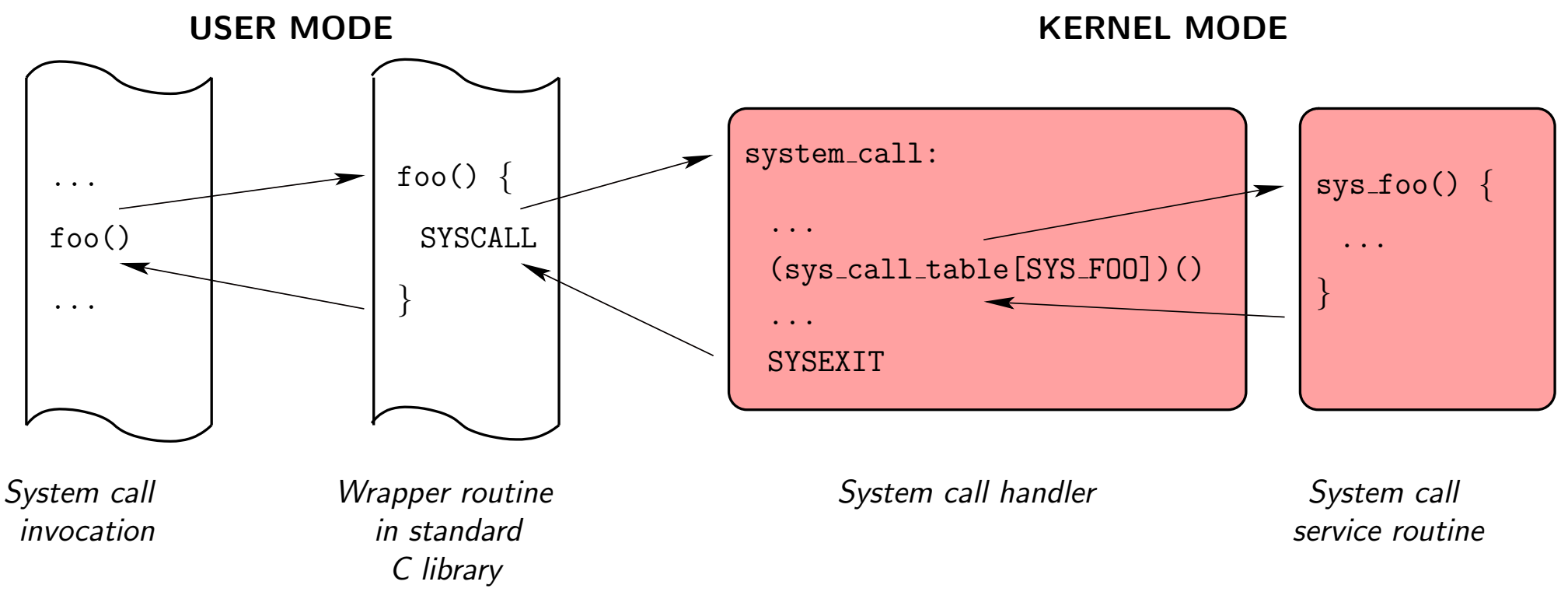

# System Call Implementation

### C Library Wrapper

- All system calls defined in OS-specific header file Linux: /usr/include/sys/syscall.h (which includes /usr/include/bits/syscall.h)
- System call handlers are numbered
- C library wraps processor-specific parts into a plain function

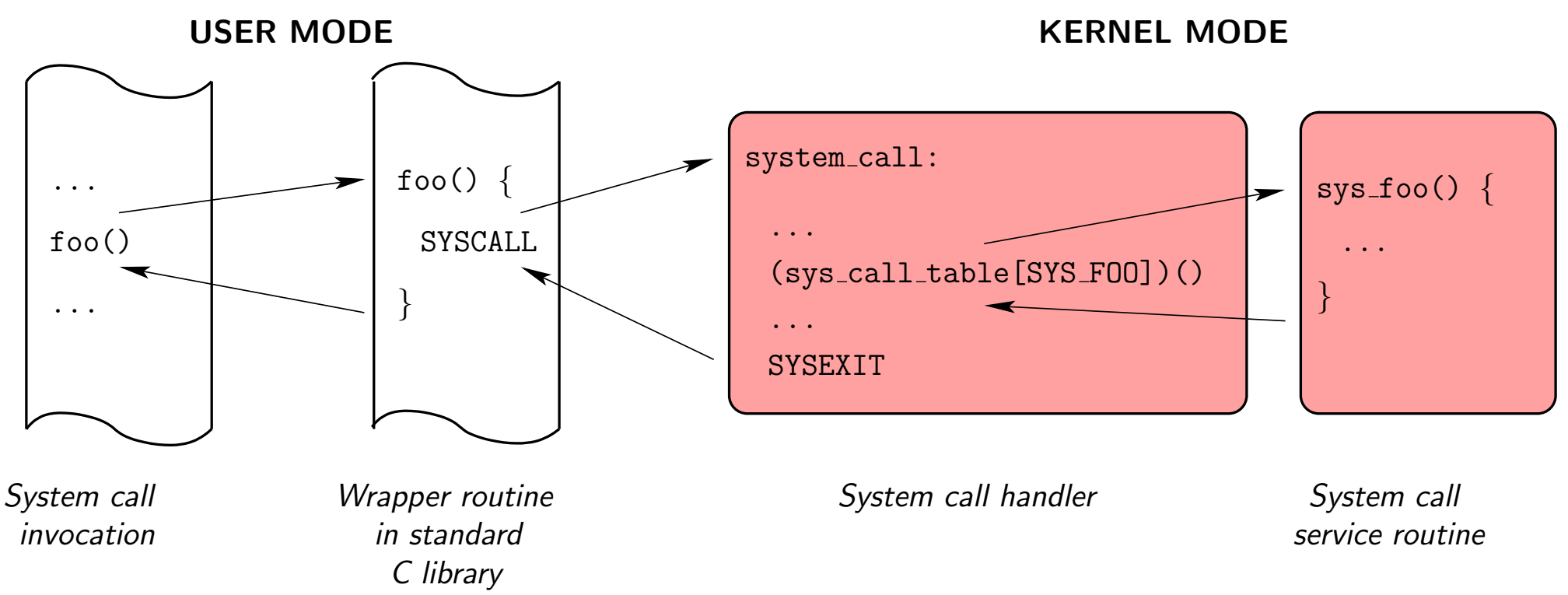

# System Call Implementation

### Wrapper's Tasks

- **1** Move parameters from the user stack to processor registers Passing arguments through registers is easier than playing with both user and kernel stacks at the same time
- 2 Switch to kernel mode and jump to the system call handler Call processor-specific instruction (trap, sysenter, ...)
- <sup>3</sup> Post-process the return value and compute errno Linux: typically negate the value returned by the service function

### Handler's Tasks

- **1** Save processor registers into the kernel mode stack
- 2 Call the service function in the kernel Linux: array of function pointers indexed by system call number
- <sup>3</sup> Restore processor registers
- **4** Switch back to user mode Call processor-specific instruction  $(rti, sysexit, ...)$

# System Call Implementation

#### Verifying the Parameters

- **•** Can be call-specific
	- E.g., checking a file descriptor corresponds to an open file
- **•** General (coarse) check that the address is outside kernel pages Linux: less than PAGE OFFSET
- Delay more complex page fault checks to address translation time
	- **1** Access to non-existent page of the process
		- $\rightarrow$  no error but need to allocate (and maybe copy) a page on demand
	- 2 Access to a page outside the process space
		- $\rightarrow$  issue a segmentation/page fault
	- <sup>3</sup> The kernel function itself is buggy and accesses and illegal address  $\rightarrow$  call  $\circ$ ops() (possibly leading to "kernel panic")

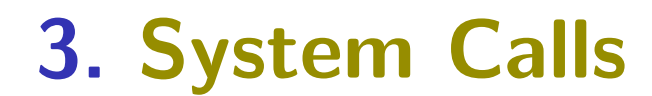

- **Principles and Implementation**
- **POSIX Essentials**

## POSIX Standard

#### Portable Operating System Interface

- IEEE POSIX 1003.1 and ISO/IEC 9945 (latest standard: 2004)
- Many subcommittees

#### Portability Issues

- POSIX is portable and does not evolve much,
- **...** but it is still too high level for many OS interactions E.g., it does not specify file systems, network interfaces or power management
- UNIX applications deal with portability with
	- $\triangleright$  C-preprocessor conditional compilation
	- ▶ Conditional and multi-target Makefile rules
	- $\triangleright$  GNU configure scripts to generate Makefiles
	- **>** Shell environment variables (LD\_LIBRARY\_PATH, LD\_PRELOAD)

#### Return Values and Errors

- **•** System calls return an int or a long (sometimes hidden behind a POSIX standard type for portability)
	- $\geqslant$  0 if execution proceeded normally
	- −1 if an error occurred
- When an error occurs, errno is set to the error code
	- $\blacktriangleright$  Global scope, thread-local, int variable
	- $\blacktriangleright$  It carries semantical information not available by any other mean
	- It is *not* reset to 0 before a system call
- #include <errno.h>

#### Error Messages

Print error message: perror() (see also strerror())

#### Sample Error Codes

EPERM: Operation not permitted

ENOENT: No such file or directory

ESRCH: No such process

EINTR: Interrupted system call

EIO: I/O error

ECHILD: No child process

EACCESS: Access permission denied

EAGAIN/EWOULDBLOCK: Resource temporarily unavailable

#### Standard Types

- #include <sys/types.h>
- **•** Purpose: portability
- Alias for an integral type (int or long in general)

#### Examples

clock t: clock ticks since last boot  $dev_t$ : major and minor device numbers  $uid_t/gid_t:$  user and group identifier pid\_t: process identifier mode\_t: access permissions sigset\_t: set of signal masks size\_t: size (unsigned, 64 bits in general) time\_t: seconds since  $01/01/1970$ 

#### Interrupted System Calls

- Deliverling a *signal* interrupts system calls
- Hardware interrupts do not interrupt system calls (the kernel supports nesting of control paths)
- Rule 1: fail if the call did not have time to produce any effect Typically, return EINTR
- Rule 2: in case of partial execution (for a call where it means something), do not fail but return information allowing to determine the actual amount of partial progress

```
See e.g., read() and write()
```
## Trace of System Calls

```
$ strace ./hello
execve("./hello", ["./hello"], [/* 36 \text{ vars } */] = 0
brk(0) = 0x0804a000...
access("/etc/Id.so.nohwcap", F_QK) = -1 ENOENT (No such file or directory)
open("/etc/Id.so.cache", 0_RDDNLY) = 3
fstat64(0x3, 0xffd1c12c) = 0mmap2(NULL, 100777, PROT\_READ, MAP\_PRIVATE, 3, 0) = 0xf7f2e000close(3) = 0
...
open("/lib32/libc.so.6", 0_RDDNLY) = 3
read(3, "177ELF\1\1\0\0\0\0\0\0\0\0\0\0\0\3\0\3\0\1\0\0\0\1\000".., 512) = 512
fstat64(0x3, 0xffd1c1c8) = 0mmap2(NULL, 1336944, PROT_READ|PROT_EXEC, MAP_PRIVATE|MAP_DENYWRITE, 3, 0) = 0xf7de7000
...
close(3) = 0
mmap2(NULL, 4096, PROT\_READ | PROT_WRITE, MAP_RIVATE | MAP_ANONYMOUS, -1, 0) = 0xf7de6000...
munnap(0xf7f2e000, 100777) = 0fstat64(0x1, 0xffd1c9bc) = 0
mmap2(NULL, 4096, PROT\_READ | PROT_WRITE, MAP_PRIVATE | MAP_ANONYMOUS, -1, 0) = 0x f7f46000write(1, "Hello world!\n\begin{bmatrix}\nn'' & 13\n\end{bmatrix} = 13
ext_{\text{group}(0)} = ?
```